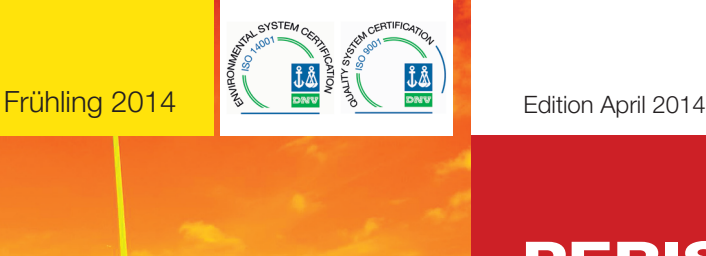

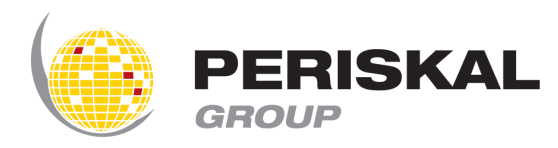

Belgien / Niederlande / Rumänien / Ukraine / Serbien

## PERISKAL Nachrichten Nr 25

Periskal cvba. Ihr Spezialist in der Binnenschifffahrtnavigation seit 1990.

Periskal Nachrichten ist eine 4 monatliche Ausgabe von Periskal Group. Periskal ist der Markenname von Periskal cvba.

### Kurze Einführung

#### *Sehr geehrte Kunden,*

*der Frühling hat sich dieses Jahr früh gezeigt und dies nicht nur in der Natur. Periskal bringt in diesem Frühjahr eine Reihe von Neuerungen und Möglichkeiten für die professionelle Navigation auf den Markt. Wir sehen in den vergangenen Monaten einen enormen Anstieg von Smartphones und Tablets. Diese Geräte können ab dem Frühjahrsupdate zusammenarbeiten mit Ihrem Navigationssystem an Bord. Es wird noch viel mehr möglich sein durch Interaktionen zwischen verschiedenen Geräten an Bord, Funktionen die nützlich sind und einen Mehrwert bedeuten für die Navigation mit Periskal.*

*Wir bringen auch ein Navigationsprogramm auf den Markt, das auf einem Smartphone oder Tablet arbeitet, sowohl mit iOS (iPhone und iPad), Android, als auch Microsoft Phone und RT. Die Navigation auf einem Tablet ist einfach in der Nutzung und kann als zweites System oder als preiswerte und bequeme Alternative zu einem Computer eingesetzt werden. Kenntnisse über Computer sind nicht mehr erforderlich und die Qualität der neuen Anwendung ist hoch. Auf der Messe in Gorinchem können Sie die neuen Anwendungen sehen und ausprobieren.*

*Viel Spaß beim Lesen, Marc Persoons und Wim Kalfsvel.*

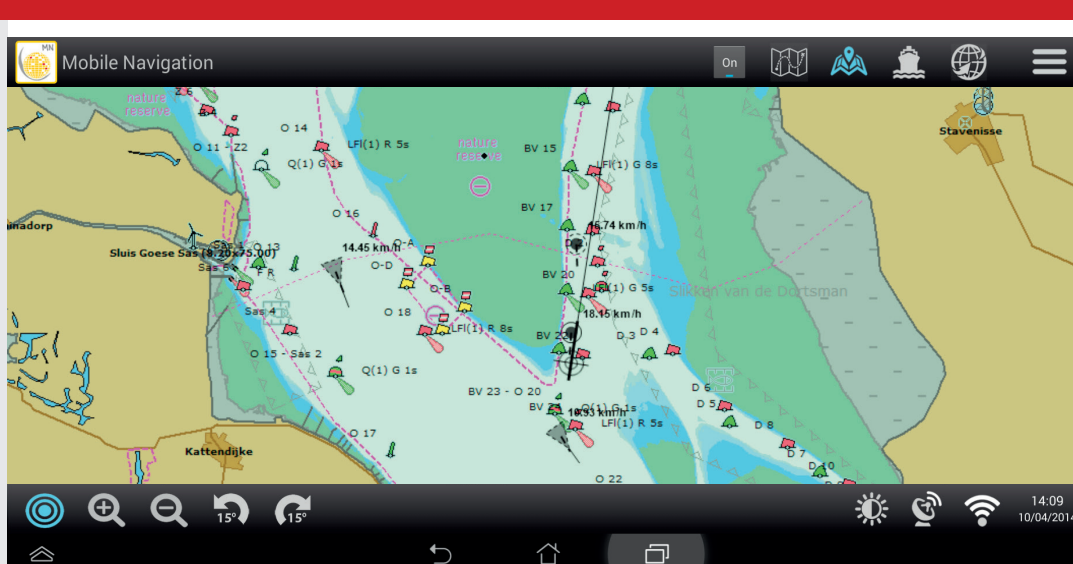

## Verpflichtung Kartensystem auf dem Rhein ab dem 1. Dezember 2014

Ab Dezember 2014 wird ein digitales Kartensystem und ein Inland AIS Transponder für die Rheinschifffahrt verpflichtet. Die ZKR (Zentralkommission für die Rheinschifffahrt) hat beschlossen, dass ab dem 1. Dezember 2014 die Nutzung verpflichtet wird. Alle Einzelheiten dieser Entscheidung sind noch nicht bekannt, es gibt nur allgemeine Informationen hierüber. Neben den bekannten ECDIS Viewer und Radar Overlay Systemen, werden auch ähnliche Systeme zugelassen, die die Mindestanforderungen erfüllen. Periskal bringt bereits eine lange Zeit Systeme auf den Markt, die die Regelung von Inland ECDIS im Informations- und Navigationsmodus erfüllen, wie Periskal Inland ECDIS Viewer und Periskal Radar Overlay.

Neu ist, dass Periskal einen Navigations-App auf den Markt bringt für Tablets und Smartphones, der den neuen Richtlinien entspricht. Alle Tablets, die unter Android laufen und iOS (wie u.a. iPad) und Windows RT werden unterstützt. Ein Tablet ist günstig, bequem und erfordert keine Computerkenntnisse. Das Tablet kann mit dem Inland AIS Transponder an Bord über eine Wifi Verbindung angeschlossen werden. Das Periskal Navigations- App ist eine preiswerte und bequeme Alternative zu ähnliche (teurere) Produkte auf dem PC Markt. Die Nutzung des Apps ist sehr einfach und verwendet die gleichen hochwertigen Inland ECDIS Karten, die Periskal bereits eine lange Zeit produziert.

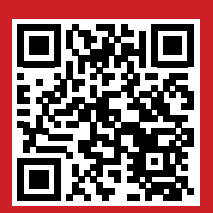

### PERISKAL TABLET AKTION

Anlässlich der Messe ' Maritime Industry' in Gorinchem organisiert Periskal eine besondere TABLET AKTION für alle Periskal Kunden mit einem Softwarewartungsvertrag. Nehmen Sie teil und melden Sie sich an für diese Aktion über einen Scan des QR Codes oder gehen Sie zu unserer Website www.periskal-activities.be/de und klicken auf unsere AGB.

### Fernüberwachung von der Navigation auf dem Smartphone oder Tablet

Ab diesem Update werden Funktionen in das Programm eingebaut für alle Kunden mit einem Wartungsvertrag. Smartphones und Tablets können nun verwendet werden, um den Navigationsbildschirm zu überwachen. Wenn Sie ein Wifi Netzwerk an Bord haben, kann der Navigationsbildschirm auf alle Smartphones und Tablets im gleichen Netzwerk angezeigt werden. So können Sie alles mit verfolgen, z.B. aus der Küche, was sich im Steuerhaus abspielt. Die Apps für diese Funktion sind kostenlos und stehen in den verschiedenen App Stores, wie u.a. iTunes Store, Google Play und Microsoft Store zur Verfügung. Wenn Sie in das Suchfeld Periskal eingeben, werden Sie die Applikation direkt finden. Diese Applikation ist nur ein erster Schritt von neuen Anwendungen und Funktionen.

Das Überwachen außerhalb des eigenen Netzwerks und demzufolge außerhalb des eigenen Schiffs ist nicht möglich, damit Ihre Privatsphäre zu jeder Zeit gewährleistet wird. Wir bieten Ihnen später eine Möglichkeit um die Informationen außerhalb des Schiffes zu teilen, wenn Sie das ausdrücklich wünschen.

# Kartographie

Alle Karten wurden auf der Grundlage der jüngsten Informationen aktualisiert, die wir erhalten haben über Nachrichten an die Schifffahrt und andere offizielle Quellen. Neue Kartensätze von Behörden wurden verarbeitet und integriert. Anregungen von Kunden wurden aufgenommen.

- Aktualisierung der Moselkarte
- Neue Karten von der Donau in der Ukraine
- Erneuerung der Karten von der Donaumündung
- Belgien: Erneuerung des Küstenhafens und Küstenkarte, Albertkanaal
- Niederlande: Maximakanaal, Wattenmeer, Amsterdam und IJsselmeer
- Deutschland: Oder im Grenzgebiet mit Deutschland erneuert
- Österreich: Neuer Kartensatz
- Änderungen der Betonnung auf der Donau in Bulgarien und Rumänien
- Neue Karte des Bodensees
- Hafen von Le Havre erneuert
- Verbesserung der folgenden Kanäle und Flüsse in Frankreich: L'Oise, Kanal Latéral à L'Oise, Kanal Saint Quentin

# Wie installiere ich das Update?

- Schließen Sie alle Programme ab
- Legen Sie die DVD in den PC
- Sie erhalten automatisch ein Fenster worin Sie auf 'SETUP.EXE ausführen' klicken können
- Danach können Sie die gewünschte Sprache wählen
- Folgen Sie der Instruktion auf dem Bildschirm und klicken am Ende auf Fertigstellen
- Sie können das Periskal Viewer Programm starten. Die Karten werden automatisch installiert. Haben Sie ein bisschen Geduld.

Wir empfehlen Ihnen, das Update während unserer Geschäftszeiten zu installieren. Helpdesk: +32 3 669 57 36

**Periskal** Tel: +32 3 669 57 36 Hauptgeschäftsstelle Fax: +32 3 669 57 37 Bredabaan 451 E-mail: info@periskal.com 2990 Wuustwezel, Belgien Website: www.periskal.com

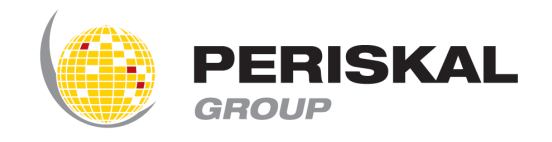

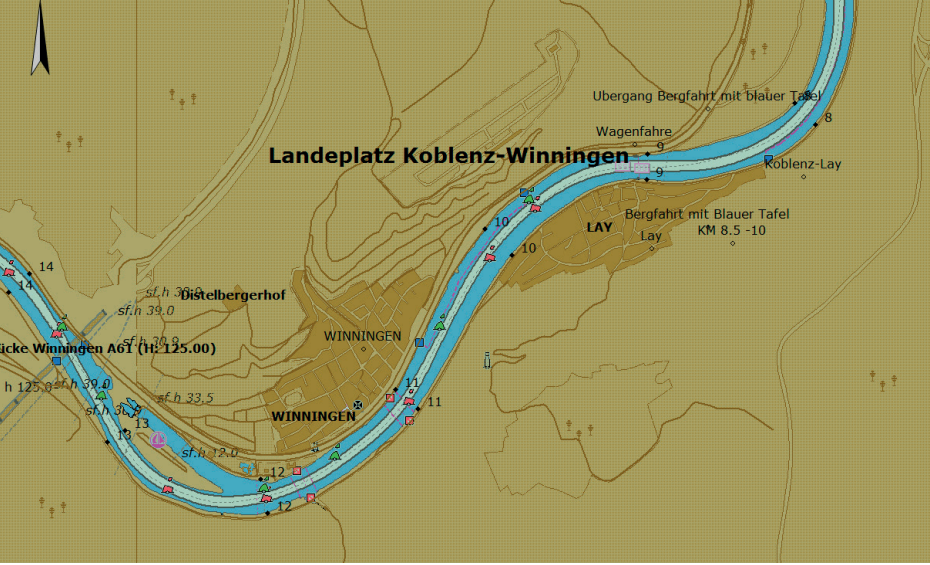